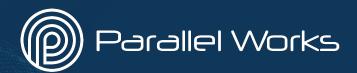

# **Building Modular Parsl Workflows** in Parallel Works

Contact: alvaro@parallelworks.com

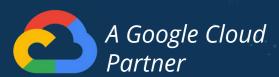

# **Outline**

1. Workflows in Parallel Works

#### 2. Modular workflows

- a. Motivation
- b. Sweep\_CSV
- c. Pipeline

**3.** Wrapping Parsl Apps: SimpleBashRunner

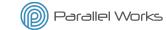

# **Workflows in Parallel Works**

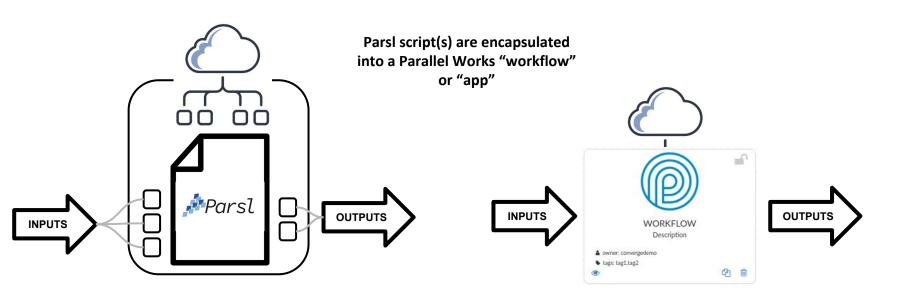

#### **Workflows in Parallel Works**

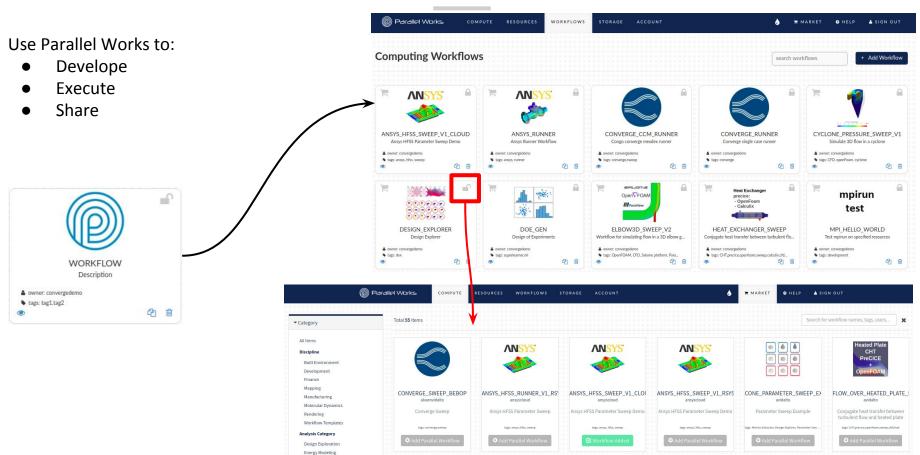

# **Outline**

1. Workflows in Parallel Works

#### 2. Modular workflows

- a. Motivation
- b. Sweep\_CSV
- c. Pipeline

3. Wrapping Parsl Apps: SimpleBashRunner

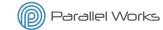

Typical simple workflow

Post-process results with another workflow?

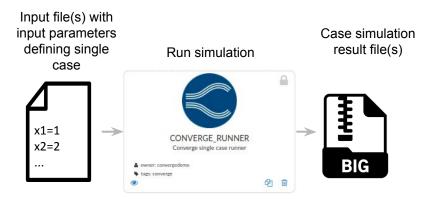

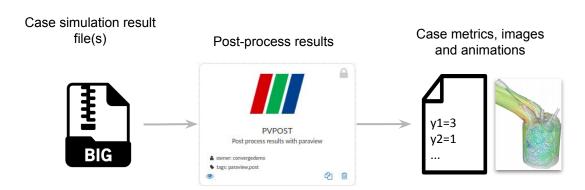

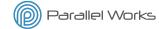

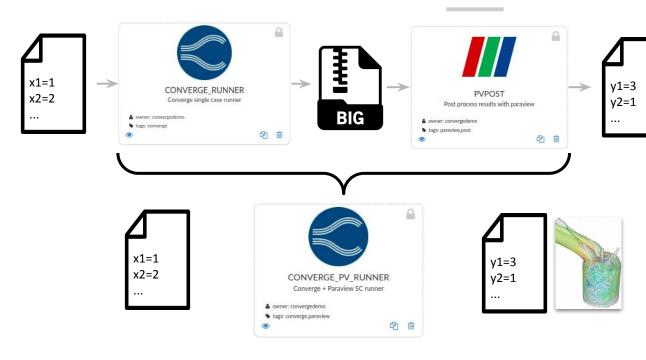

Run and post-process in the same workflow?

#### 3 Workflows:

- 1. CONVERGE\_RUNNER
- 2. PVPOST
- 3. CONVERGE\_PV\_RUNNER

# Copy and edit blocks of code to make a third workflow:

- Pros:
  - Workflow is self contained
- Cons:
  - Hard to maintain
  - Need to update many workflows
  - Too many workflows
  - Hard to test
  - Slow development
  - More code
  - 0 ...

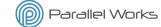

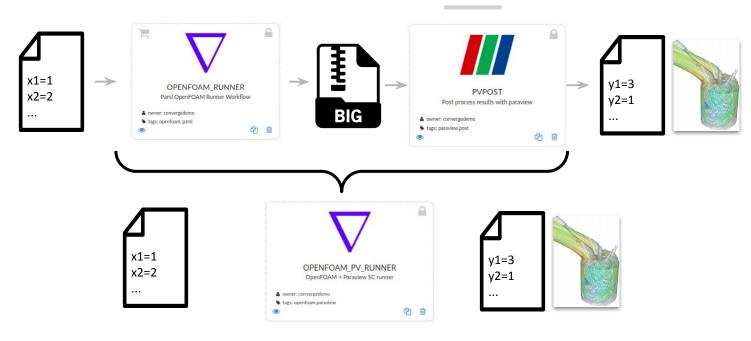

Use a different CFD tool?

#### 5 Workflows:

- 1. CONVERGE\_RUNNER
- 2. PVPOST
- 3. CONVERGE\_PV\_RUNNER
- 4. OPENFOAM\_RUNNER
- 5. OPENFOAM\_PV\_RUNNER

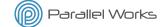

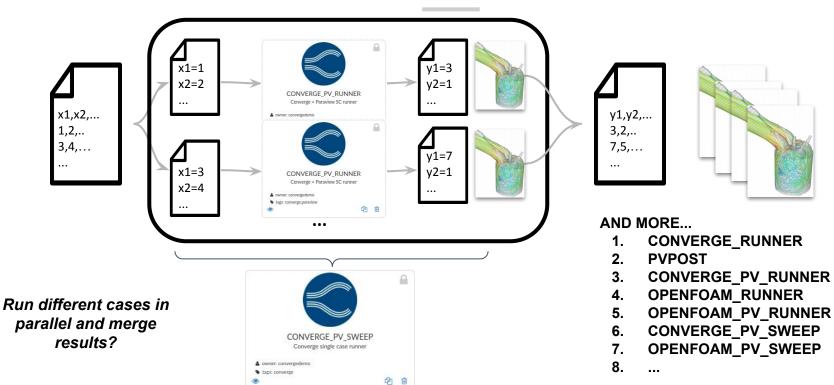

one workflow for every compatible software tool and workflow topology combination

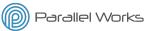

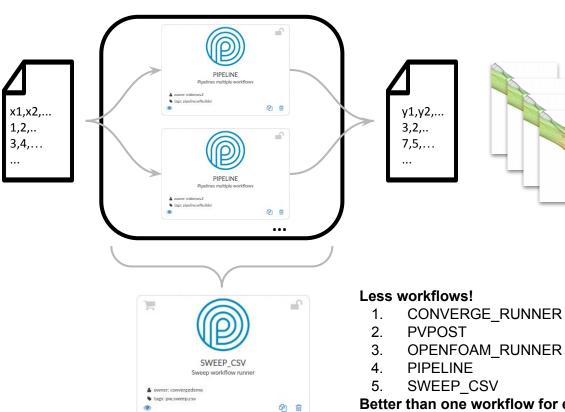

Build workflows as Python modules that can be imported by other workflows

- Pipelining
- CSV Sweep
- Optimization
- Active Learning
- ...

#### Advantages:

- Fast development
- Easy to maintain
- Less workflows
- Less code
- ...

Better than one workflow for every compatible software tool and workflow topology combination

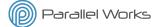

### Modular Workflows: main.py

#### Create a workflow script (main.py) that can be:

1. Executed directly

runs:

python main.py

in /pw/jobs/job\_num/

2. Imported by other workflows

```
imported_workflow = wfbuilder.import_workflow(workflow_name)
```

#### Main parts:

- 1. Run workflow function(s): Imported and executed by other workflows
  - Do not wait for futures inside these functions
    - If imported cannot be executed multiple times in parallel
  - To be compatible with wfbuilder module
    - Inputs:
      - i. (Required) wf\_pwargs: Python Namespace with functions IO
      - ii. (Optional) **wf\_dir**: Workflow directory for intermediate IO, logs, etc.
    - Outputs:
      - Dictionary of objects with a .result() method were keys are output parameter names
- 2. Only when executed directly:
  - Load Parsl configuration
  - Load and preprocess IO
  - Run workflow function(s)
  - Wait for results
- 3. Only when imported → Build workflow as module
- 4. Execute always

```
import parsl
from parslpw import pwconfig, pwarqs
# RUN WORKFLOW FUNCTION
def run workflow (wf pwargs, wf dir = "./workflow"):
    # Workflow code HERE
    # Return dictionary where keys are output parameter names and values
objects with .result() method or dictionaries in the same format
    return out futs
  name == " main ":
    # Workflow executed directly
   # Write code HERE
    import module sample
   # Load Parsl configuration
   parsl.load(pwconfig)
    # Run workflow
   out futs = run workflow(pwargs)
    # Wait for results
   wfbuilder.wfconn.wait for futs(out futs)
else:
    # Workflow imported by other workflow
    # Write code HERE
   if not os.path.isdir("module sample"):
       shutil.copytree("/pw/workflows/workflow/module sample", "module sample")
   import module sample
                                                        Parallel Works
   # ...
```

# Modular Workflows: SWEEP\_CSV

**Example 1: SWEEP\_CSV(MMS\_RUNNER)** ("placeholder workflow")

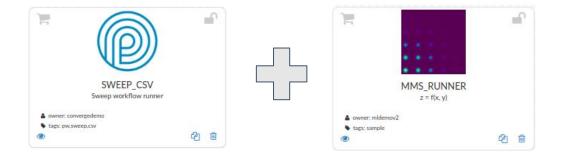

# Modular Workflows: SWEEP\_CSV

#### MMS:

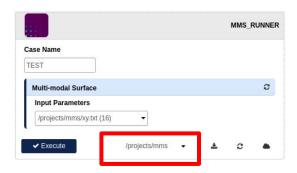

#### NAMESPACE:

```
pwargs.casename = "TEST"
pwargs.in_mms = "/pw/projects/mms/xy.txt"
pwargs.out_mms = "/pw/project/mms/mms-TEST-date-time.txt"
```

#### in\_mms

# x 0.0404 y 0.5454

z = f(x, y)

#### out\_mms

```
x=0.0404
y=0.5454
z=0.8123
```

```
import os.shutil
import parsl
from parslpw import pwconfig, pwargs
if not os.path.isdir("wfbuilder"):
   shutil.copytree("/pw/modules/wfbuilder", "wfbuilder")
import wfbuilder
def run(wf pwargs, wf dir = "mms runner"):
    os.makedirs(wf dir, exist ok=True)
    print ("MMS RUNNER INPUTS:")
    print (wf pwargs)
    # Define runner
    runner = wfbuilder.pwrunners.SimpleBashRunner(
         cmd = "/bin/bash mms/mms eval.sh" ,
         cmd arg names = ["in mms", "out mms"],
         inputs = {
             "in mms": wfbuilder.Path(wf pwargs.in mms),
             "scripts": wfbuilder.Path("/pw/workflows/mms runner/./mms"),
        },
         outputs = { "out mms" : wfbuilder.Path(wf pwargs.out mms) },
         logs = {
             "stdout": wf dir + "/mms.out",
             "stderr": wf dir + "/mms.err"
    return runner.run()
if name == " main ":
    # Runs only when executed (not when imported)
    parsl.load(pwconfig)
    case fut = run(pwargs)
    case fut["out txt"].result()
```

# Workflow Building: SWEEP\_CSV

#### SWEEP\_CSV:

- 1. Splits a CSV (in\_csv) file into several case inputs files (in\_txt)
- 2. Submits "runner" workflows in parallel such that each workflow gets a case file. Compatibility:
  - Input and output files in the right format
  - Other inputs remain constant
  - Other outputs (images, logs, etc) need to appear in the workflow output directory (wf\_dir)

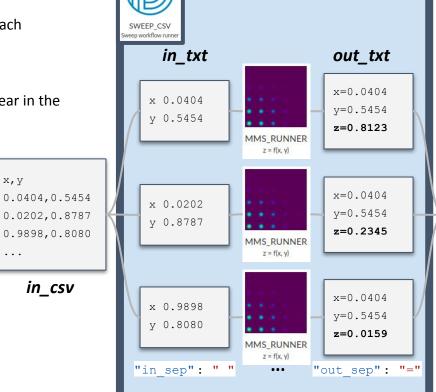

54960 4 ■ 55060 b pycache ▲ imported workflows b \_\_pycache\_\_ mms\_runner.py ▶ **■** runinfo ▶ ■ sample inputs ■ sweep csv case.index in.txt out.txt std.err std.out > m 1 ▶ ■ 2 х,у,**х** 0.0404,0.5454,0.8123 0.0202,0.8787,0.2345 0.9898,0.8080,0.0159 out csv

Parallel Works

▲ iobs

iobs

iobs

iobs

iobs

iobs

iobs

iobs

iobs

iobs

iobs

iobs

iobs

iobs

iobs

iobs

iobs

iobs

iobs

iobs

iobs

iobs

iobs

iobs

iobs

iobs

iobs

iobs

iobs

iobs

iobs

iobs

iobs

iobs

iobs

iobs

iobs

iobs

iobs

iobs

iobs

iobs

iobs

iobs

iobs

iobs

iobs

iobs

iobs

iobs

iobs

iobs

iobs

iobs

iobs

iobs

iobs

iobs

iobs

iobs

iobs

iobs

iobs

iobs

iobs

iobs

iobs

iobs

iobs

iobs

iobs

iobs

iobs

iobs

iobs

iobs

iobs

iobs

iobs

iobs

iobs

iobs

iobs

iobs

iobs

iobs

iobs

iobs

iobs

iobs

iobs

iobs

iobs

iobs

iobs

iobs

iobs

iobs

iobs

iobs

iobs

iobs

iobs

iobs

iobs

iobs

iobs

iobs

iobs

iobs

iobs

iobs

iobs

iobs

iobs

iobs

iobs

iobs

iobs

iobs

iobs

iobs

iobs

iobs

iobs

iobs

iobs

iobs

iobs

iobs

iobs

iobs

iobs

iobs

iobs

iobs

iobs

iobs

iobs

iobs

iobs

iobs

iobs

iobs

iobs

iobs

iobs

iobs

iobs

iobs

iobs

iobs

iobs

iobs

iobs

iobs

iobs

iobs

iobs

iobs

iobs

iobs

iobs

iobs

iobs

iobs

iobs

iobs

iobs

iobs

iobs

iobs

iobs

iobs

iobs

iobs

iobs

iobs

iobs

iobs

iobs

iobs

iobs

iobs

iobs

iobs

iobs

iobs

iobs

iobs

iobs

iobs

iobs

iobs

iobs

iobs

iobs

iobs

iobs

iobs

iobs

iobs

iobs

iobs

iobs

iobs

iobs

iobs

iobs

iobs

iobs

iobs

iobs

iobs

iobs

iobs

iobs

iobs

iobs

iobs

iobs

iobs

iobs

iobs

iobs

iobs

iobs

iobs

iobs

iobs

iobs

iobs

iobs

iobs

iobs

iobs

iobs

iobs

iobs

iobs

iobs

iobs

iobs

iobs

iobs

iobs

iobs

iobs

iobs

iobs

iobs

iobs

iobs

iobs

iobs

iobs

iobs

iobs

iobs

iobs

iobs

iobs

iobs

iobs

iobs

iobs

iobs

iobs

iobs

iobs

iobs

iobs

iobs

iobs

iobs

iobs

iobs

iobs

iobs

iobs

iobs

iobs

iobs

iobs

iobs

iobs

iobs

iobs

iobs

iobs

iobs

iobs

iobs

iobs

iobs

iobs

iobs

iobs

iobs

iobs

iobs

iobs

iobs

iobs

iobs

iobs

iobs

iobs

iobs

iobs

iobs

iobs

iobs

iobs

iobs

iobs

iobs

iobs

iobs

iobs

iobs

iobs

iobs

iobs

iobs

iobs

iobs

iobs

iobs

iobs

iobs

iobs

iobs

iobs

iobs

iobs

iobs

iobs

iobs

iobs

Parallel Works Inc. Copyright 2020. All Rights Reserved.

# Workflow Building: SWEEP\_CSV

SWEEP CSV **Workflow inputs:** Case Name MMS-10 Input parameters [.csv] /projects/sweep csv/xy.csv (350) Sweep CSV configuration [.json] /projects/sweep csv/mms runner conf.json (359) "import": ["mms runner"], (workflows to import) "runner": (workflow info) Execute /storage "wfname": "mms runner", (name) "run func": "run", (run function) "in sep": " ", (input parameter name/value separation) "out sep": "=", (output parameter name/value separation) "in excld": [], (input parameter names to exclude from in txt) "out excld": [], (output parameter names to exclude from out csv) "wfparams": { (parameters of the run func) "in mms": "in txt", (tagged input parameter to be replaced by the Sweep CSV) "out mms": "out txt" (tagged output parameter to be replaced by the Sweep CSV) (other constant IO definitions may be added here)

# Workflow Building: SWEEP\_CSV

# You need to wait and merge the results but you cannot do it inside the *run csv* function:

Return a SweepFut object with a .result() method that
waits for the futures and merges all the case output files
(out\_txt) into a single CSV output file (out\_csv)

```
class SweepFut():
   def init (self, rwf fut list, rwf conn, wf pwargs):
       self.rwf fut list = rwf fut list
       self.rwf conn = rwf conn
       self.wf pwargs = wf pwargs
      # METHOD TO WAIT AND MERGE RESULTS!
    def result(self):
       # Wait for results
       out txt paths = []
       for rwf fut in self.rwf fut list:
          out txt paths.append(rwf fut[ self.rwf conn["out txt"]].result().path)
       # Merge results in CSV
       wfbuilder.data reformat.txts2csv(
           out txt paths,
           self.wf pwargs.out csv,
           exclude = self.wf pwargs.runner[ "out excld" ],
           sep = self.wf pwargs.runner[ "out sep"],
       return self.wf pwargs.out csv
```

```
import os, sys, shutil, json
from parslpw import pwconfig, pwargs
from copy import deepcopy
import inspect
if not os.path.isdir("wfbuilder"):
    shutil.copytree("/pw/modules/wfbuilder", "wfbuilder")
import wfbuilder
# Run CSV
def run csv (wf pwargs, wf dir = "./sweep csv"):
   os.makedirs(wf dir, exist ok = True)
   print("Sweep CSV wf pwargs:", flush = True)
    print(wf pwargs, flush = True)
    # RUNS SWEEP of MMS RUNNERs
    # DELETED CODE FOR SPACE
    return {"out csv": SweepFut(rwf fut list, rwf conn, wf pwargs)}
if name == " main ":
   # This pwarg is only seen when executed from the form!
    with open(pwargs.sweepconf json, 'r') as json file:
       sweepconf = json.load(json file)
    # Imported workflows
    if "import" in sweepconf:
        for wf name in sweepconf["import"]:
            rwf = wfbuilder.pwimport.import workflow(wf name)
    # Add runner info to workflow arguments
    pwargs.runner = sweepconf["runner"]
    parsl.load(pwconfig)
    sweep csv fut = run csv(pwargs)
   sweep csv fut["out csv"].result()
```

Parallel Works

#### Example 2: PIPELINE(DOE\_GEN, SWEEP\_CSV(MMS\_RUNNER))

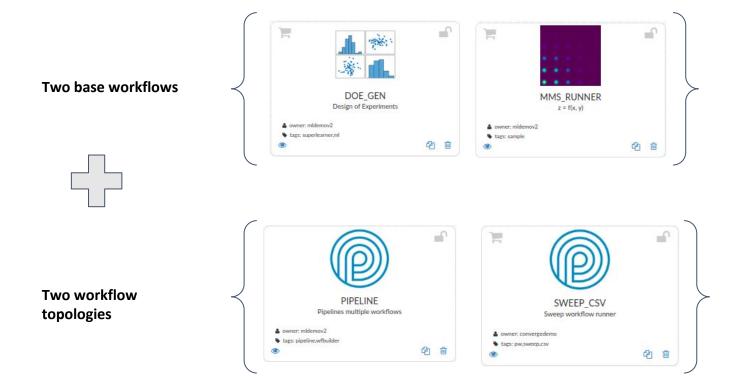

#### **Design of experiments:**

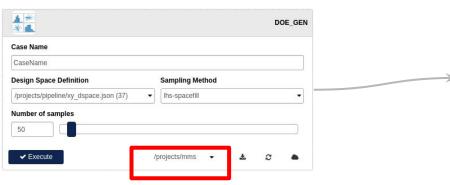

```
# INPUTS:
pwargs.casename = "CaseName"

pwargs.dspace = "/pw/projects/pipeline/xy_dspace.json"

pwargs.method = "lhs-spacefill"

pwargs.num_samples = "50"

# OUTPUTS:
pwargs.out_csv = "/storage/mms/doe-CaseName-date-time.csv"

pwargs.out_png = "/storage/mms/doe-CaseName-date-time.png"

pwargs.out_html =
"/storage/mms/doe-CaseName-date-time.html"
```

# dspace

# { "x": [0, 1], "y": [0, 1] }

#### out\_csv

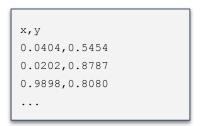

#### out\_png

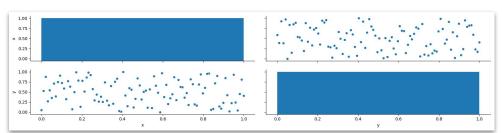

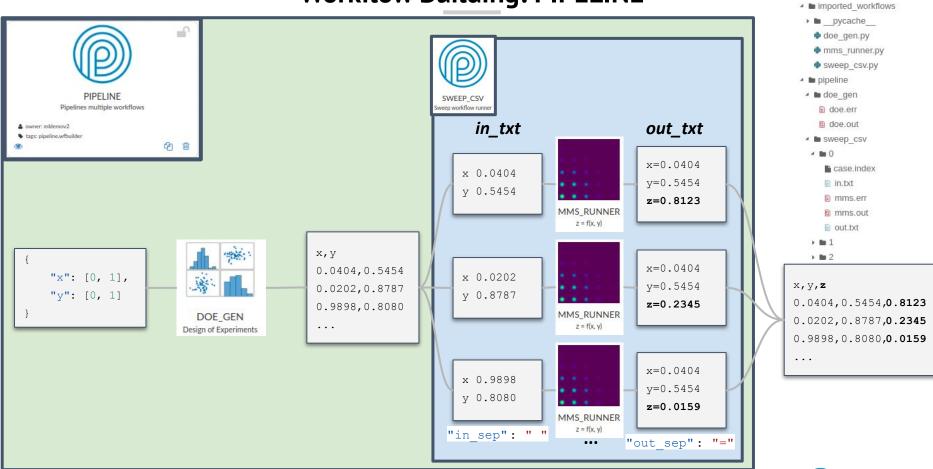

■ 55093

pycache\_

#### PIPELINE:

- Runs a list of workflows in order piping the output of the previous workflows to the input of the next workflow(s)
- Only waits for the required DataFutures
- Returns a dictionary with remaining DataFutures and completed results

```
if __name__ == "__main__":
    # This pwarg is only seen when executed from the form!
    with open(pwargs.pipeconf_json, 'r') as json_file:
        pwargs.pipeconf = json.load(json_file)

# Imported workflows!
if "import" in pwargs.pipeconf:
    for wf_name in pwargs.pipeconf["import"]:
        rwf = wfbuilder.pwimport.import_workflow(wf_name)

parsl.load(pwconfig)
    wfbuilder.wfconn.wait_for_futs(run_pipeline(pwargs))
```

```
# Run pipeline
def run pipeline (wf pwargs, wf dir = "./pipeline"):
   os.makedirs(wf dir, exist ok = True)
    print("Pipeline wf pwargs:", flush = True)
    print (wf pwargs, flush = True)
    pipeconf = wf pwargs.pipeconf
    wf futs = {}
    for wi, wf info in enumerate (pipeconf["pipeline"]):
        # Import workflow:
       wf = wfbuilder.pwimport.import workflow(wf info[ "wfname"])
       wf run func = getattr(wf, wf info["run func"])
       next wf pwargs = Namespace(**wf info[ "wfparams"])
        if wi > 0:
            # Depends on the previous workflows
            # Get current workflow input from previous workflow outputs
            # Get workflow connections (dependencies)
            for pwi in reversed (range (wi)): # For previous workflow index (wfi)
               next wf pwargs, wf conn = wfbuilder.wfconn.get wf pwargs(
                    vars (next wf pwargs),
                   pipeconf[ "pipeline"][pwi]["wfparams"]
                # Make sure all dependencies are ready from previous workflows:
                for fut key in wf conn.keys():
                   wf futs[pipeconf[ "pipeline"][pwi]["wfname"]][fut key].result()
        # Run workflow:
       wf futs[wf info[ "wfname"]] = wf run func(next wf pwargs, wf dir = wf dir +
wf info["wfname"])
       prev wf info = wf info
    return wf fut
```

```
"import": ["doe gen", "sweep csv", "mms runner"],
"pipeline": [
        "wfname": "doe gen",
        "run func": "run doe",
        "wfparams": {
            "dspace": "/pw/projects/pipeline/xy_dspace.json",
            "method": "lhs-spacefill",
            "num samples": "50",
            "out csv": "/pw/tmp/pipeline/xy.csv",
            "out png": "/pw/tmp/pipeline/xy.png",
            "out html": "/pw/tmp/pipeline/xy.html"
        "wfname": "sweep csv",
        "run func": "run csv",
        "wfparams": {
            "in csv": "out csv",
            "out csv": "/pw/tmp/pipeline/xyz.csv",
            "runner": {
                "wfname": "mms runner",
                "run func": "run",
                "in sep": " ",
                "out sep": "=",
                "in excld": [],
                "out excld": [],
                "wfparams": {
                    "in mms": "in_txt",
                    "out mms": "out txt"
```

```
(workflows to import)
(list of workflows to execute serially)
(first workflow to run)
(name)
(run function)
(parameters of the run function)
```

Any workflow parameter value that corresponds to a workflow parameter key from a previous workflow will be replaced by the corresponding parameter value

(second workflow to run)
(name)
(run function)
(parameters of the run function)
(tagged input parameter to replace with out\_csv from the previous workflow(s))

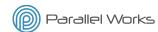

### **Outline**

#### 1. Workflows in Parallel Works

- 2. Modular workflows
  - a. Motivation
  - b. Sweep\_CSV
  - c. Pipeline
- 3. Wrapping Parsl Apps: SimpleBashRunner

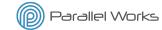

# Wrapping Parsl Apps: SimpleBashRunner

# Build wrappers around Parsl Apps to execute tasks every time a Parsl App is executed

#### SimpleBashRunner object:

- Runs a bash\_app
- Builds and runs a bash command
  - cmd cmd args
- IO are defined as dictionaries
- Streams standard output and error files from remote VM to local (PW)
- Run command as a given user
- Implements extra logging for debugging
- Writes resource information in the remote VM
- Returns a dictionary with the DataFutures

```
{
   "out_key_1": <DataFuture>,
   "out_key_2": <DataFuture>,
   ...
```

```
crunner = wfbuilder.pwrunners. SimpleBashRunner(
    cmd = "bash scripts/run.sh",
    cmd arg names = ["in zip", "lic server", "np", "out zip"],
    inputs = {
        "in zip": wfbuilder.Path(wf pwargs.in zip),
        "lic server": wf pwargs.lic server,
        "np": wf pwargs.np,
        "scripts": wfbuilder.Path("/pw/workflows/converge runner/./scripts")
    outputs = {
        "out zip": wfbuilder.Path(wf pwargs.out zip)
    loas = {
        "stdout": wf dir + "/std.out",
        "stderr": wf dir + "/std.err"
    stream host = "localhost",
    stream port = os.environ['PARSL CLIENT SSH PORT'],
    user = "cluster",
    write pool info = True
crunner fut = crunner.run()
               "out zip": <DataFuture at 0x7f2f638c11d0 state=pending>}
```

# **SUMMARY**

#### Parsl App Wrappers:

Run tasks every time a Parsl App is executed

#### Modular workflows:

- Built as a Python modules that can be executed directly or imported
- Workflow functions return futures and do not wait for results
- Only wait for results when executed directly (if \_\_name\_\_ == "\_\_main\_\_")

# Thanks for your attention!

# Questions?

Contact: alvaro@parallelworks.com